## 6.035

## **Lecture 9: Introduction to Program Analysis and Optimization**

## **Outline**

- Introduction
- Basic Blocks
- Common Subexpression Elimination
- Copy Propagation
- Dead Code Elimination
- Algebraic Simplification
- Summary

## Program Analysis

- Compile-time reasoning about run-time behavior of program
	- Can discover things that are always true:
		- "x is always 1 in the statement  $y = x + z$ "
		- "the pointer p always points into array a"
		- "the statement return 5 can never execute"
	- Can infer things that are likely to be true:
		- "the reference r usually refers to an object of class C" • "the statement  $a = b + c$  appears to execute more frequently than the statement  $x = y + z'$
	- Distinction between data and control-flow properties

## **Transformations**

- Use analysis results to transform program
- Overall goal: improve some aspect of program
- Traditional goals:
	- Reduce number of executed instructions – Reduce overall code size
- Other goals emerge as space becomes more complex – Reduce number of cycles
	- Use vector or DSP instructions
	- Improve instruction or data cache hit rate – Reduce power consumption
	- Reduce memory usage

## **Outline**

- Introduction
- Basic Blocks
- Common Subexpression Elimination
- Copy Propagation
- Dead Code Elimination
- Algebraic Simplification
- Summary

## Control Flow Graph

- Nodes Represent Computation
	- Each Node is a Basic Block
	- Basic Block is a Sequence of Instructions with
		- No Branches Out Of Middle of Basic Block
		- No Branches Into Middle of Basic Block
		- Basic Blocks should be maximal
	- Execution of basic block starts with first instruction
	- Includes all instructions in basic block
- Edges Represent Control Flow

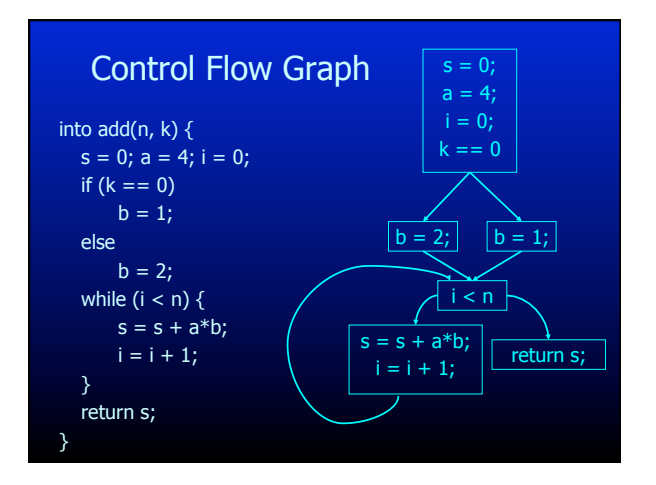

## Basic Block Construction

- Start with instruction control-flow graph
- Visit all edges in graph
- Merge adjacent nodes if
- Only one edge from first node
	- Only one edge into second node

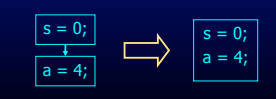

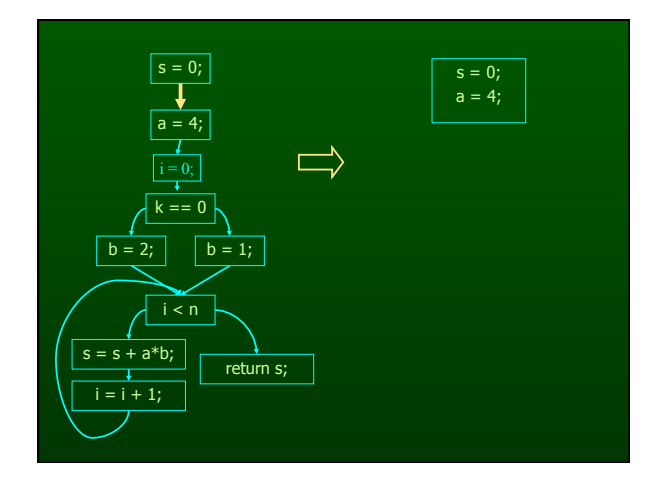

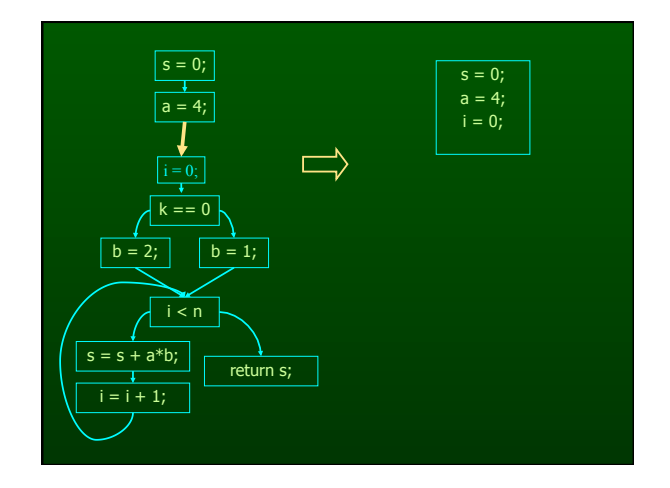

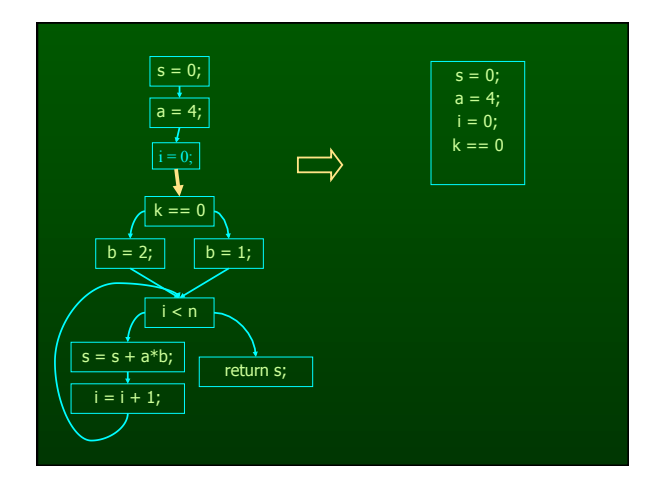

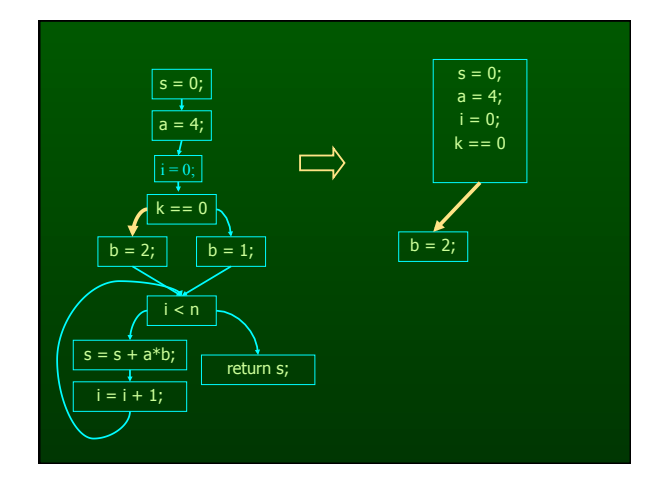

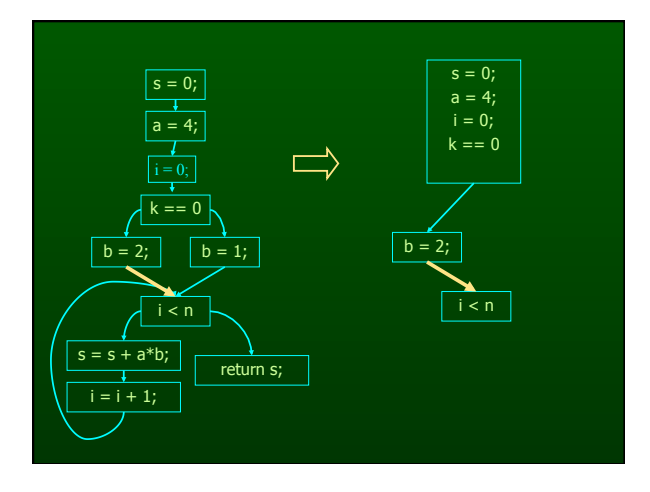

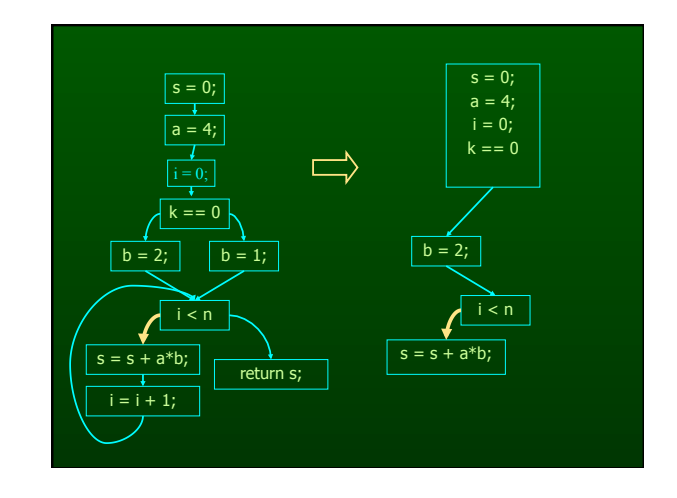

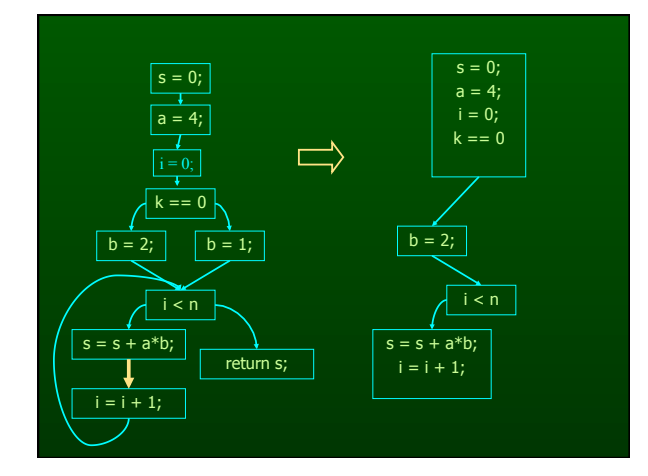

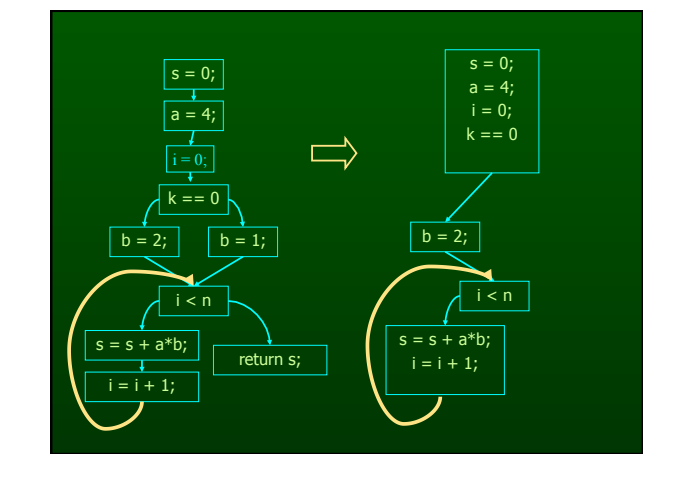

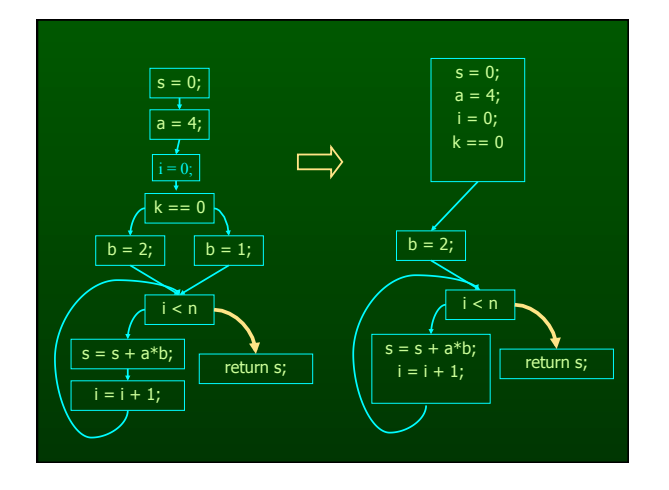

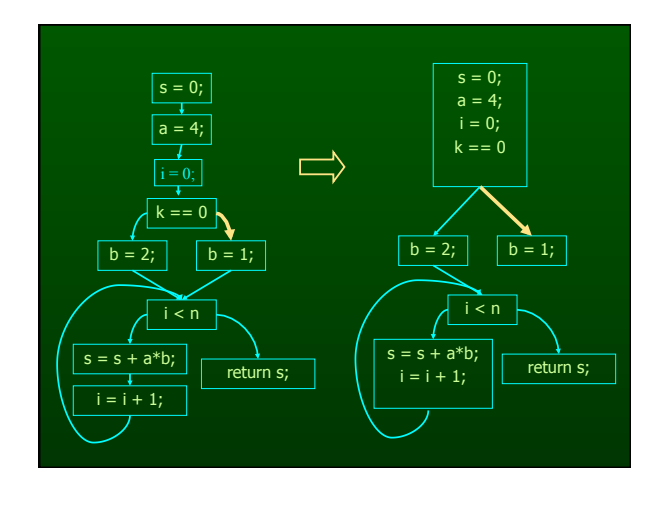

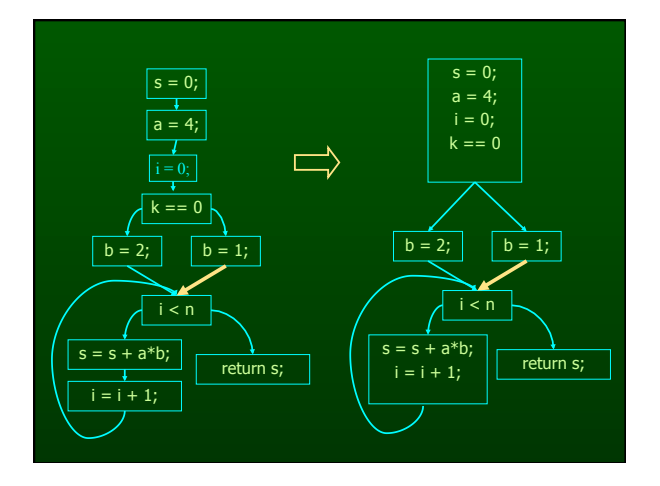

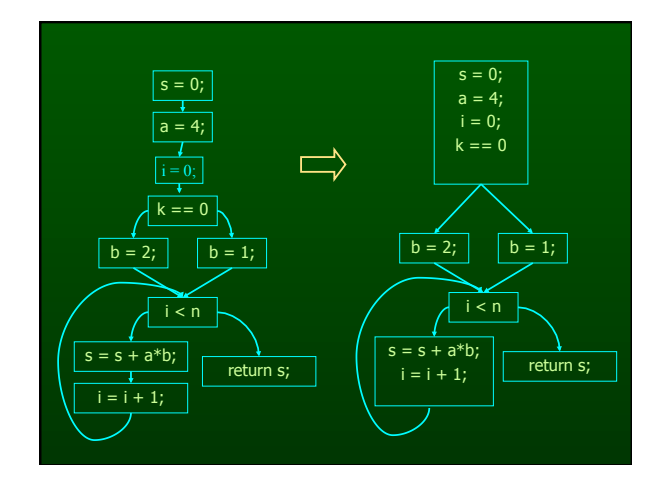

## Program Points, Split and Join **Points**

- One program point before and after each statement in program
- Split point has multiple successors conditional branch statements only split points
- Merge point has multiple predecessors
- Each basic block
	- Either starts with a merge point or its predecessor ends with a split point
	- Either ends with a split point or its successor starts with a merge point

## Basic Block Optimizations

- Common Sub-Expression Elimination – a=(x+y)+z; b=x+y; – t=x+y; a=t+z; b=t;
- Constant Propagation  $- x=5; b=x+y;$  $- x=5; b=5+y;$
- Algebraic Identities  $-$  a=x<sup>\*</sup>1; – a=x;
- Copy Propagation  $-$  a=x+y; b=a; c=b+z;  $-$  a=x+y; b=a; c=a+z;
- Dead Code Elimination – a=x+y; b=a; b=a+z; – a=x+y; b=a+z
- Strength Reduction  $- t = i * 4;$  $-$  t=i<<2;

## Basic Block Analysis Approach

- Assume normalized basic block all statements are of the form
	- $-$  var = var op var (where op is a binary operator)
	- $-$  var  $=$  op var (where op is a unary operator)
	- $-$  var  $=$  var
- Simulate a symbolic execution of basic block
	- Reason about values of variables (or other aspects of computation)
	- Derive property of interest

## Two Kinds of Variables

- Temporaries Introduced By Compiler
	- Transfer values only within basic block
	- Introduced as part of instruction flattening
	- Introduced by optimizations/transformations
	- Typically assigned to only once
- Program Variables
	- Declared in original program
	- May be assigned to multiple times
	- May transfer values between basic blocks

## **Outline**

- Introduction
- Basic Blocks
- Common Subexpression Elimination
- Copy Propagation
- Dead Code Elimination
- Algebraic Simplification
- Summary

#### Value Numbering

- Reason about values of variables and expressions in the program
	- Simulate execution of basic block
	- Assign virtual value to each variable and expression
- Discovered property: which variables and expressions have the same value
- Standard use:
	- Common subexpression elimination
	- Typically combined with transformation that
		- Saves computed values in temporaries
		- Replaces expressions with temporaries when value of expression previously computed

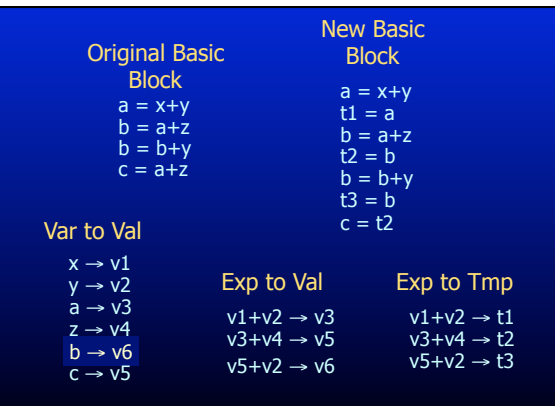

## Value Numbering Summary

- Forward symbolic execution of basic block
- Each new value assigned to temporary
	- a=x+y; becomes a=x+y; t=a; – Temporary preserves value for use later in program even
	- if original variable rewritten
		- a=x+y; a=a+z; b=x+y becomes • a=x+y; t=a; a=a+z; b=t;
- Maps
	- Var to Val specifies symbolic value for each variable
	- Exp to Val specifies value of each evaluated expression
	- Exp to Tmp specifies tmp that holds value of each evaluated expression
	-

## Map Usage

• Var to Val

– Used to compute symbolic value of y and z when processing statement of form  $x = y + z$ 

• Exp to Tmp

- Used to determine which tmp to use if value(y)  $+$ value(z) previously computed when processing statement of form  $x = y + z$ 

- Exp to Val
	- Used to update Var to Val when
		- processing statement of the form  $x = y + z$ , and
		- value(y) + value(z) previously computed

## Interesting Properties

- Finds common subexpressions even if they use different variables in expressions
	- $-y=a+b$ ;  $x=b$ ;  $z=a+x$  becomes
	- $-y=a+b$ ; t=y; x=b; z=t
	- Why? Because computes with symbolic values
- Finds common subexpressions even if variable that originally held the value was overwritten
	- $-y=a+b;$   $y=1; z=a+b$  becomes
	- $-y=a+b$ ; t=y; y=1; z=t
	- Why? Because saves values away in temporaries

## One More Interesting Property

• Flattening and CSE combine to capture partial and arbitrarily complex common subexpressions

 $w=(a+b)+c;$   $x=b;$   $y=(a+x)+c;$   $z=a+b;$ 

– After flattening:

t1=a+b;  $w=$ t1+c;  $x=$ b; t2=a+x;  $y=$ t2+c;  $z=$ a+b;

#### – CSE algorithm notices that

- t1+c and t2+c compute same value
- In the statement  $z = a+b$ ,  $a+b$  has already been computed so generated code can reuse the result
- t1=a+b; w=t1+c; t3=w; x=b; t2=t1;  $y=$ t3; z=t1;

## Problems I

- Algorithm has a temporary for each new value  $-$  a=x+y; t1=a;
- Introduces
	- lots of temporaries
	- lots of copy statements to temporaries
- In many cases, temporaries and copy statements are unnecessary
- So we eliminate them with copy propagation and dead code elimination

## Problems II

- Expressions have to be identical  $-$  a=x+y+z; b=y+z+x; c=x\*2+y+2\*z-(x+z)
- We use canonicalization
- We use algebraic simplification

## Copy Propagation

- Once again, simulate execution of program
- If can, use original variable instead of temporary  $-$  a=x+y; b=x+y;
	- $-$  After CSE becomes  $a=x+y$ ; t=a; b=t;
	- $-$  After CP becomes  $a=x+y$ ; t=a; b=a;
	- $-$  After DCE becomes  $a=x+y$ ; b=a;
- Key idea:
	- determine when original variable is NOT overwritten between its assignment statement and the use of the computed value
	- If not overwritten, use original variable

## **Outline**

- Introduction
- Basic Blocks
- Common Subexpression Elimination
- Copy Propagation
- Dead Code Elimination
- Algebraic Simplification
- Summary

## Copy Propagation Maps

- Maintain two maps
	- tmp to var: tells which variable to use instead of a given temporary variable
	- var to set: inverse of tmp to var. tells which temps are mapped to a given variable by tmp to var

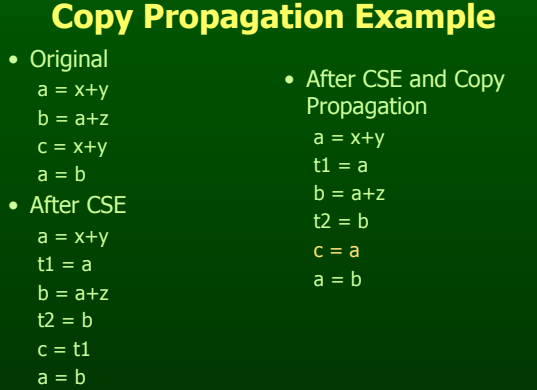

#### **Copy Propagation Example**   $a = x+y$ t1 = a Basic Block After CSE  $a = x+y$  $t1 = a$ Basic Block After CSE and Copy Prop tmp to var var to set t1  $\rightarrow$  a a  $\rightarrow$ {t1}

## **Copy Propagation Example**

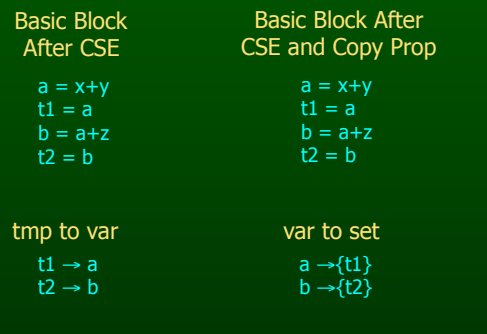

## **Copy Propagation Example**

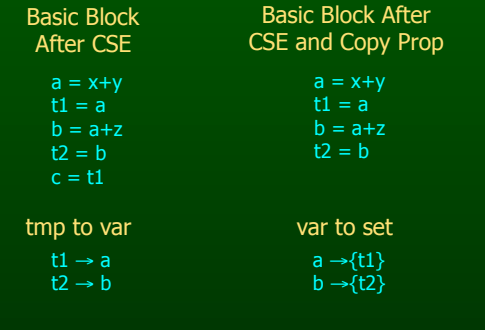

## **Copy Propagation Example**

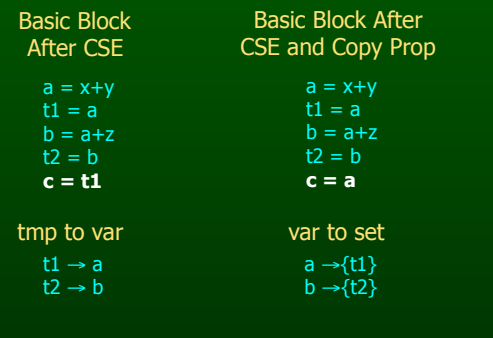

## **Copy Propagation Example**

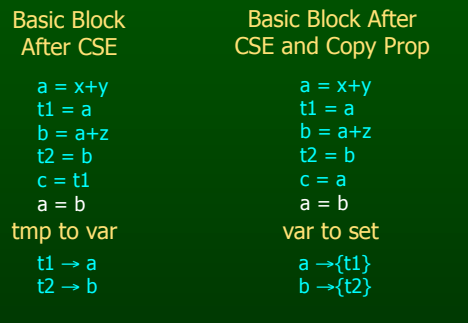

## **Copy Propagation Example**

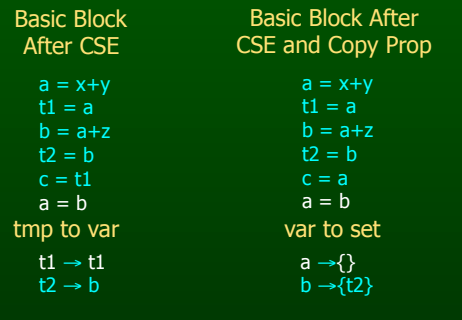

## **Outline**

- Introduction
- Basic Blocks
- 
- Copy Propagation
- Dead Code Elimination
- Algebraic Simplification
- Summary

## Dead Code Elimination

• Copy propagation keeps all temps around

-y b = a+z

- May be temps that are never read
- Dead Code Elimination removes them

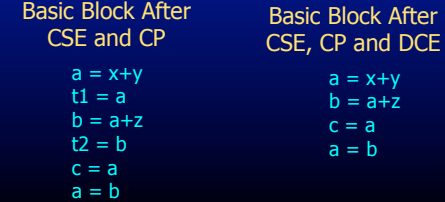

## Dead Code Elimination

#### • Basic Idea

- Process Code In Reverse Execution Order
- Maintain a set of variables that are needed later in computation
- If encounter an assignment to a temporary that is not needed, remove assignment

#### $a = x+y$  $t1 = a$  $b = a + z$  $t2 = b$  $\Rightarrow$  a = b Basic Block After CSE and Copy Prop Needed Set {b}

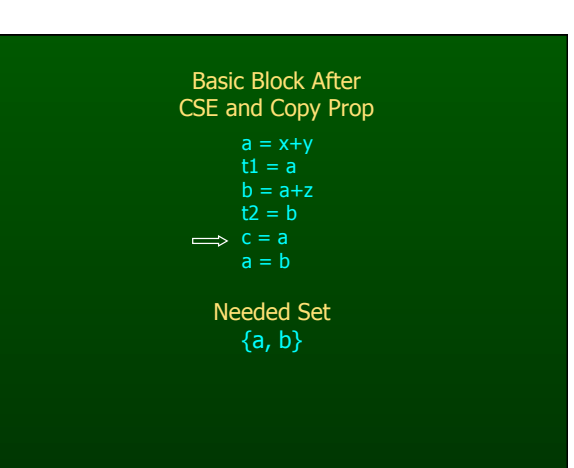

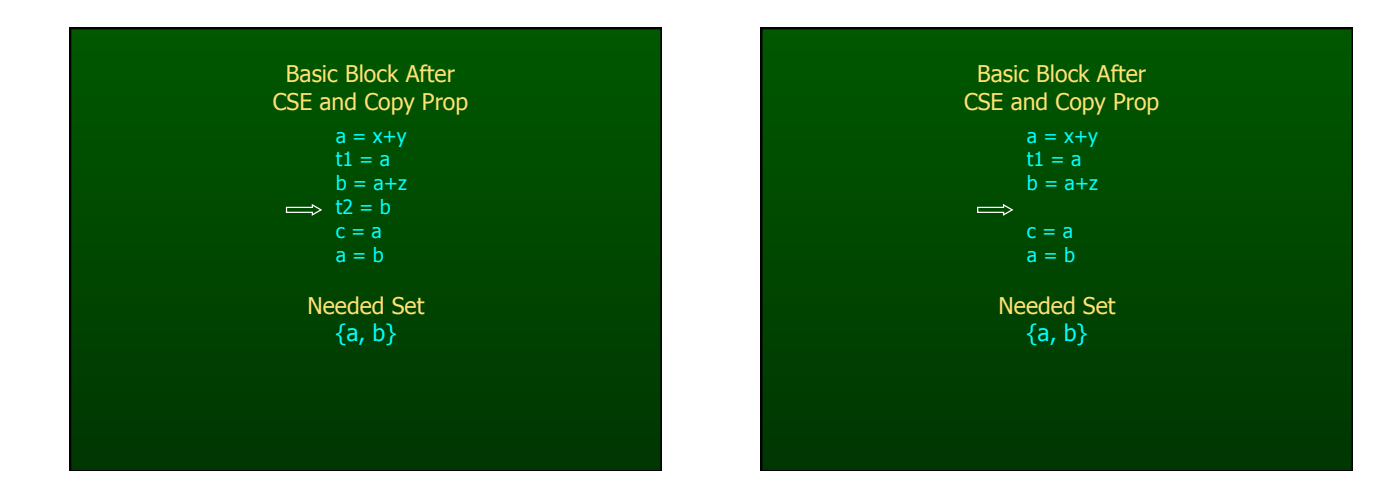

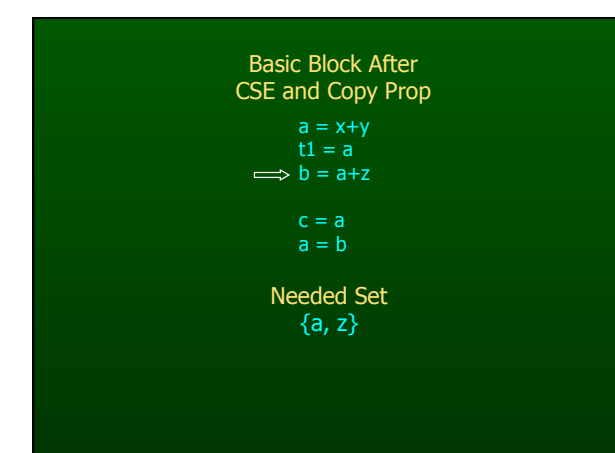

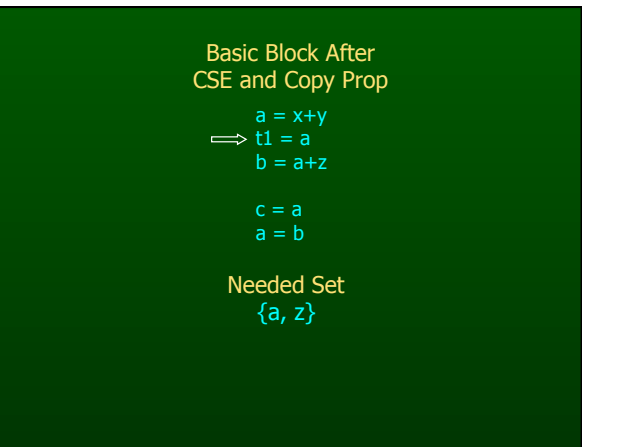

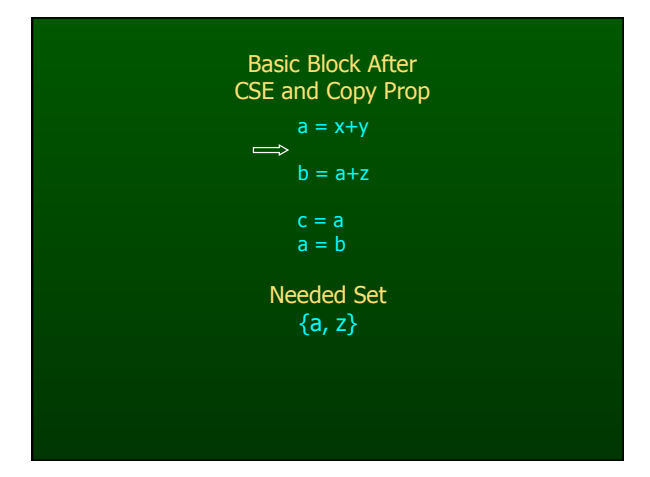

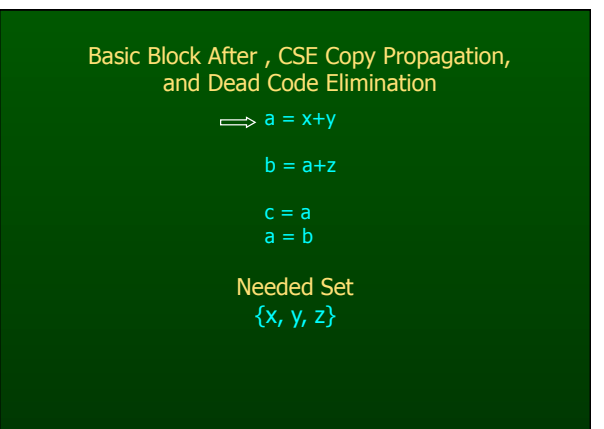

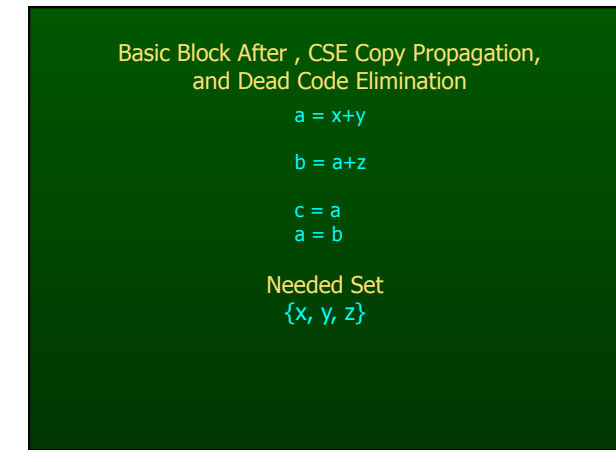

## **Outline**

- Introduction
- Basic Blocks
- 
- Copy Propagation
- Dead Code Elimination
- Algebraic Simplification
- Summary

# Algebraic Simplification • Apply our knowledge from algebra, number theory etc. to simplify expressions

## Algebraic Simplification

- Apply our knowledge from algebra, number theory etc. to simplify expressions
- Example

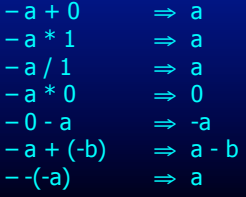

## Algebraic Simplification

- Apply our knowledge from algebra, number theory etc. to simplify expressions
- Example

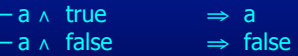

- 
- $-$  a  $\vee$  true  $-$  a  $\vee$  false  $\Rightarrow$  a  $- a \vee f$ alse
- Algebraic Simplification
- Apply our knowledge from algebra, number theory etc. to simplify expressions
- Example
	- $-a \wedge 2$   $\Rightarrow$   $a^*a$  $-a * 2$   $\Rightarrow a + a$  $\Rightarrow$  a << 3

## Opportunities for Algebraic Simplification

- In the code
	- Programmers are lazy to simplify expressions
	- Programs are more readable with full expressions
- After compiler expansion
	- Example: Array read A[8][12] will get expanded to
	- $-$  \*(Abase + 4\*(12 + 8\*256)) which can be simplified
- After other optimizations

## Usefulness of Algebraic Simplification

- Reduces the number of instructions
- Uses less expensive instructions
- Enable other optimizations

## **Implementation**

- Not a data-flow optimization!
- Find candidates that matches the simplification rules and simplify the expression trees
- Candidates may not be obvious

## Implementation

- Not a data-flow optimization!
- Find candidates that matches the simplification rules and simplify the expression trees

 $a \times$ 

b a

- Candidates may not be obvious
	- Example  $a + b - a$

#### Use knowledge about operators

- Commutative operators – a **op** b = b **op** a
- Associative operators – (a **op** b) **op** c = b **op** (a **op** c)

## Canonical Format

- Put expression trees into a canonical format
	- Sum of multiplicands
	- Variables/terms in a canonical order
	- Example  $(a+3)*(a+8)*4 \Rightarrow 4*a*a+44*a+96$
	- Section 12.3.1 of whale book talks about this

## Effects on the Numerical Stability

• Some algebraic simplifications may produce incorrect results

## Effects on the Numerical Stability

- Some algebraic simplifications may produce incorrect results
- Example  $-(a/b)*0 + c$

## Effects on the Numerical Stability

- Some algebraic simplifications may produce incorrect results
- Example
	- $-(a/b)*0 + c$
	- we can simplify this to c

## Effects on the Numerical Stability

- Some algebraic simplifications may produce incorrect results
- Example
	- $-(a / b)*0 + c$
	- we can simplify this to c  $-$  But what about when  $b = 0$
	- should be a exception, but we'll get a result!

## **Outline**

- Introduction
- Basic Blocks
- 
- Copy Propagation
- Dead Code Elimination
- Algebraic Simplification
- Summary

## Interesting Properties

- Analysis and Transformation Algorithms Symbolically Simulate Execution of Program – CSE and Copy Propagation go forward
	- Dead Code Elimination goes backwards
- Transformations stacked
	- Group of basic transformations work together
	- Often, one transformation creates inefficient code that is cleaned up by following transformations
	- Transformations can be useful even if original code may not benefit from transformation

## Other Basic Block Transformations

- Constant Propagation
- Strength Reduction  $- a < 2 = a*4$ ;  $a+a+a = 3*a$ ;
- Do these in unified transformation framework, not in earlier or later phases

## **Summary**

- Basic block analyses and transformations
- Symbolically simulate execution of program – Forward (CSE, copy prop, constant prop)
- Backward (Dead code elimination) • Stacked groups of analyses and transformations that work together
	- CSE introduces excess temporaries and copy statements
	- Copy propagation often eliminates need to keep temporary variables around
	- Dead code elimination removes useless code
	-
- Similar in spirit to many analyses and transformations that operate across basic blocks